### Release Notes

 $\mathbf{1}$ Introduction

<sup>T</sup> version 3.0 is a new implementation of the <sup>T</sup> language and system. T3.0 is more efficient and more correct than previous versions. T3.0 was implemented by Norman Adams, David Kranz, Ri
hard Kelsey, James Philbin, and Jonathan Rees.

orbit, the new optimizing compiler, is the most significant difference between version 3 and previous versions. orbit generates mu
h better 
ode than t
, the old 
ompiler. It is also more correct than tc; at the time of release there were no known compiler bugs. The compiler is now built into the system; there is no seperate compiler. to is no longer available.

The system as a whole is mu
h faster. This is in part due to orbit and in part due to the fa
t that major portions of the system have been rewritten. The i/o subsystem, in parti
ular, is mu
h faster.

These release notes super
ede the manual where appli
able. A new version of the manual will be available at some future date.

Bug reports should be sent to t3-bugs.yale.edu.

#### $\overline{2}$ N otational Conventions

Throughout this document the following conventions are used:

- <sup>f</sup> . . . <sup>g</sup> Curly bra
es group together whatever they en
lose.
- [...] Square brackets indicate that what they enclose is optional.
- $\sim$  Braces or brackets followed by a star, e.g. f  $\ldots$  g  $\sim$  indicate zero or more occurences of the en
losed item.
- <sup>+</sup> Bra
es or bra
kets followed by a plus sign, e.g. [ . . . ℄+, indi
ate one or more occurences of the enclosed item.
- j A vertical bar is used to separate alternative in a braced or bracketed group, e.g. fthing  $j$  i... j thingng.
- $=$ ) is read as "evaluates to" and is used to indicate the values of various expressions in the language, e.g.  $(+ 1 2) = 3$ .
- is read as "is equivalent to" and is used to indicate that one expression "is equivalent" to" another, i.e that they have the same meaning. For example,  $(+ 1 2)$   $(+) 2$ 1).
- $\Gamma$ ! is read as "has changed to" and is used to specify things that have changed from

### 2.1 Margin Notes

Margin notes in this document give information about the type of difference between T3.0 and previous versions of T. There are seven categories of difference:

- Fixed indicates errors or bugs in previous releases that have been fixed.
- Extended indicates that some additional functionality has been added to the feature thus marked.
- Added indicates some additional functionality that has been added to the language.
- Experimental indicates new features of the language which are included on an experimental basis. Experimental features may be removed from the language at some future release.
- Changing indi
ates a 
hange in fun
tionality. The previous fun
tionality is supported in the current release but will be removed in some future release. Any code which relies on aspects of the language which are changing should be modified as soon as possible.
- Changed indicates an incompatibility between T3.0 and previous versions of T. Code which uses a changed feature will either not work in T3.0 or will not work in previous versions of T.
- Removed indicates functionality that has been removed from the current release, and is no longer supported. Any 
ode whi
h relies on removed features will no longer work.

 $\overline{3}$ Lambda

fixed lambda-bindings no longer shadow syntax table entries in the standard compiler. The standardompiler and orbit, the new optimizing 
ompiler, now have the same evaluation semantics. This is consistent with the manual  $(4<sup>th</sup>$  edition). In T2 tc, the old 
ompiler, 
omplied with the manual but the standard 
ompiler did not. Thus,

(let ((set list)  $(x 5)$ ) (set  $x 8$ )) = 8 not (5 8)

However, this doesn't mean that the lambda-binding has no effect, but rather that the binding is not recognized as such when the name appears in the car of a form. Thus,

(let  $((set list) (x 5)) ((block set) x 8)) = (5 8)$ 

This is not a final decision. This was the easiest semantics to implement, and it is onsistent with the do
umentation. In the future lambda bindings may shadow syntax.

### A r g u m e n t E valuation  $\overline{4}$

The evaluation order of arguments in a pro
edure 
all is undened. This is not a language change. In code compiled by both the standard-compiler and to the evaluation order of arguments in a combination is left to right, orbit produces code in which the evaluation order of arguments is undefined and not necessarily left to right.

Particularly insidious bugs have resulted from let forms whose clauses contain order dependent side effects. Because to and the standard compiler evaluated the clauses of let forms of this sort in sequential order they produ
ed the expe
ted value. orbit will usually not produce the expected value. let\* should be used to ensure sequential evaluation order.

5 Multiple Values

Version 3.0 of T supports multiple return values. This makes procedure call and return experimental uniform, in the sense that a procedure can be invoked with zero or more values and can return zero or more values.

(return fyalueg $\Lambda$  $\Rightarrow$  fvalueg<sup> $\Lambda$ </sup>

) pro
edure

return returns its arguments as the value $(s)$  of the current expression. In order to access

the value(s) of a return expression the value(s) must be bound to identifiers using either re
eive or re
eive-values.

For example,

 $(lambda () (return 1 2 3)) = 1 2 3$ 

where " $\equiv$ ) 1 2 3" denotes evaluates to the three values 1, 2, and 3.

Like procedures, continuations have certain expactations about the number of arguments (values) that will be delivered to them. It is an error if more or fewer values are delivered than expected. There are only a small number of ways to create continuations, thus one only needs to understand these 
ases:

1. Impli
it 
ontinuations, e.g. those re
eiving an argument of a 
ombination or the predi
ate of an IF, expe
t exa
tly one value, thus

 $(list (values 1) 2) = i (1 2)$ 

but

(list (values) 2) is an error (list (values  $1\,2)$ ) is an error

- 2. In a block (begin), a continuation which proceeds to execute subsequent commands (e.g. the continuation to the call to FOO in (BLOCK (FOO) 2)) accepts an arbitrary number of values, and discards all of them.
- 3. receive expressions (and the subprimitive receive-values creates a continuation which accepts whatever values are delivered to it, and passes them to a procedure; and of 
ourse it is an error if this pro
edure is passed the wrong number of values.

return when invoked with no arguments returns to the 
alling pro
edure with no value. Thus (return) will return to its 
aller with no value. It is an error to return no value to a value-requiring position. For example,

(list 'a (return))  $\Rightarrow$  error

The idiom (return) is useful for procedures that return an undefined value and many of the system procedures whose value(s) is undefined now return no value. However, the procedure undefined-value may provide a more informative error message.

(re
eive-values re
eiver sender) pro
edure

 $\Rightarrow$  value(s) of receiver

re
eive-values returns the value of applying re
eiver, a pro
edure of n arguments, to the values returned by sender. sender is a thunk, a procedure of no arguments, which returns n values.

For example,

(receive-values (lambda (x y) (list x y))  
(lambda () (return 1 2))) 
$$
\Rightarrow
$$
 (1 2)

```
(re
eive (fidentg
) expression fbodyg
    \Rightarrow value of body
```
In a receive form the expression is evaluated in the current environment and the values returned by the expression are bound to the corresponding identifiers. body, which should be a lambda body, i.e. a sequen
e of one or more expressions, is evaluated in the extended environment and the value(s) of the last expression in body is returned.

The expression

(receive (a b c) (return 1 2 3)  
\n(list a b c))  
\n
$$
\Rightarrow (1 2 3)
$$

is equivalent to

(receive-values (lambda (a b c) (list a b c)) (lambda () (return 1 2 3)))  $\blacksquare$  (1  $\blacksquare$  3)

Other forms have been extended in T3.0 to allow multiple return values:

```
(catch identifier fbodyg<sup>\Lambda</sup>)
                                                                                                             syntax
                                                                                                                            extended
      \Rightarrow value of body
```
The identifier is bound to the continuation of the catch form, which is now an n-ary procedure. This means that catch forms can ruturn multiple values. The continuation can be invoked only during the dynamic extent of the catch form (see section 21). In T2 the 
ontinuation was a pro
edure of one argument. For example,

$$
(\text{catch x (list 1 (x 2 3) 4)}) =) 2 3
$$
\n
$$
(\text{ret fvalueg}^{\Lambda})
$$
\n
$$
\Rightarrow \text{fvalueg}^{\Lambda}
$$

Returns zero or more values as the value of the 
urrent read-eval-print loop.

) syntax

) pro
edure extended

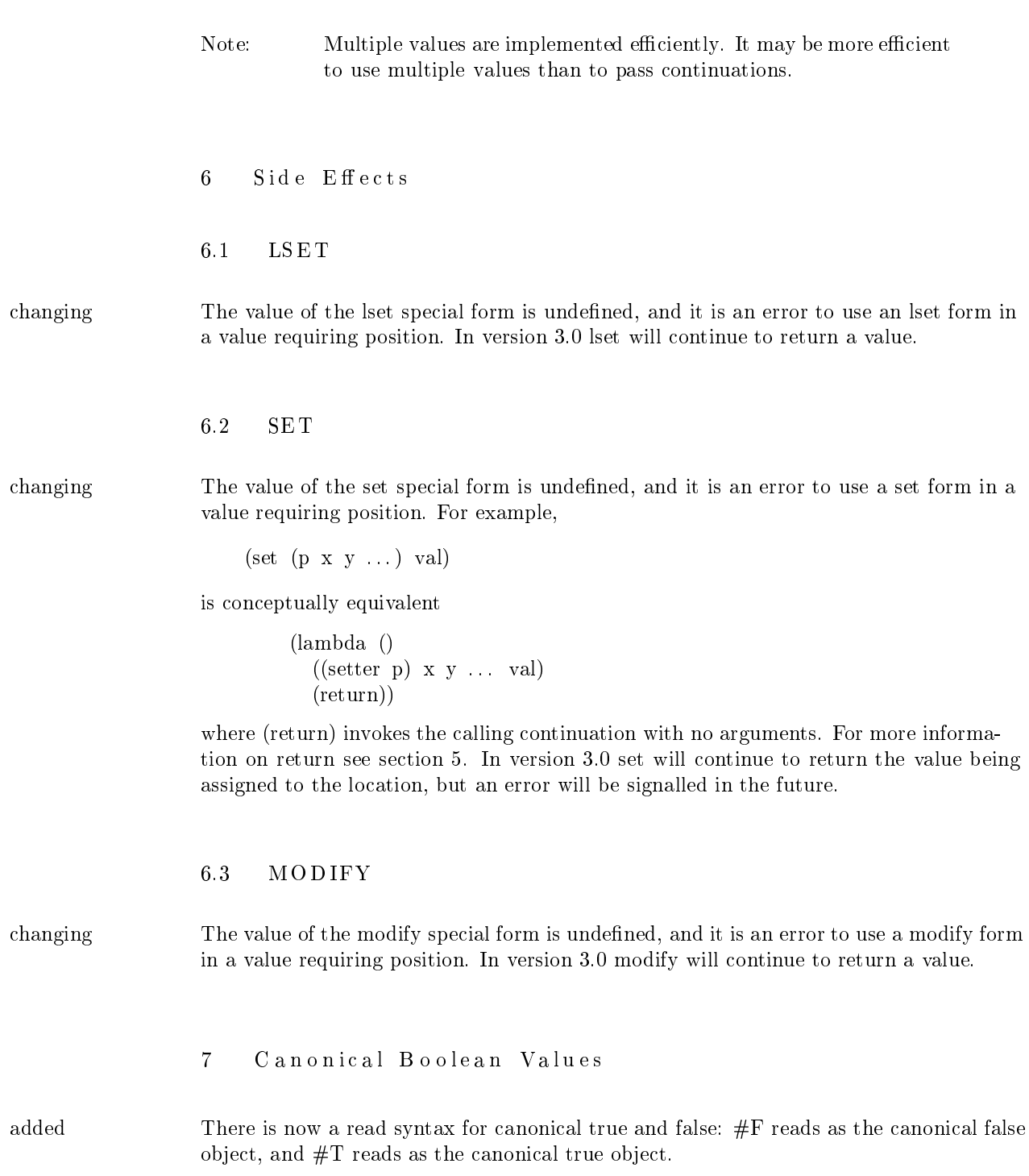

 $\qquad \qquad {\rm (true?} \quad {\rm ' \# t)} \qquad \qquad \equiv \rangle \quad {\rm true}$ (false? (car '(  $#f \#t$ ))) = true

(list  $#f$  #t) is not defined, and is probably a syntax error, whereas (list ' $#f$ '#t) evaluates to  $(() \#T)$ .

### 7.1 False and the Empty List

In T3.0 the canonical false value  $\#$  is not necessarily the same object as the empty changing list, (). nil is bound to  $\#F$ . For example,

$$
\begin{array}{cc}\n\text{(cond ((cdr '(a)) 1))}\\
\text{(else 2))}\n\end{array}
$$

may return 2 in a future release.

In T3.0 false and the empty list will continue to be the same object, for compatibility with previous versions, but this will change in a future release. As long as  $\#F$  and () evaluate to the same object null? and not will continue to be isomorphic; however, null? should be used to test for the empty list, and not should be used to test for false.

It is now an error to take the car or cdr of the empty list, (). Again, for compatibility changing with previous versions, in  $T3.0$  the car and cdr of () will continue to evaluate to (), but an error will be signalled in a future release.

It is an error to use () in an evaluated position. This error currently generates a warning changing and treats () as  $($ ), i.e. as if the empty list were self evaluating. An error will be signalled in the future. Use '() for empty lists, nil or ' $#$ F for false values.

### 8 O b jects

The object system has been made more efficient. join now works on procedures and obje
ts 
reated by the obje
t spe
ial form. It does not yet work on stru
tures or primitive obje
ts su
h as numbers and symbols.

## 8.1 Sy n onym

The synonym special form has been removed. The synonym special form has been removed.

fixed

 $\overline{7}$ 

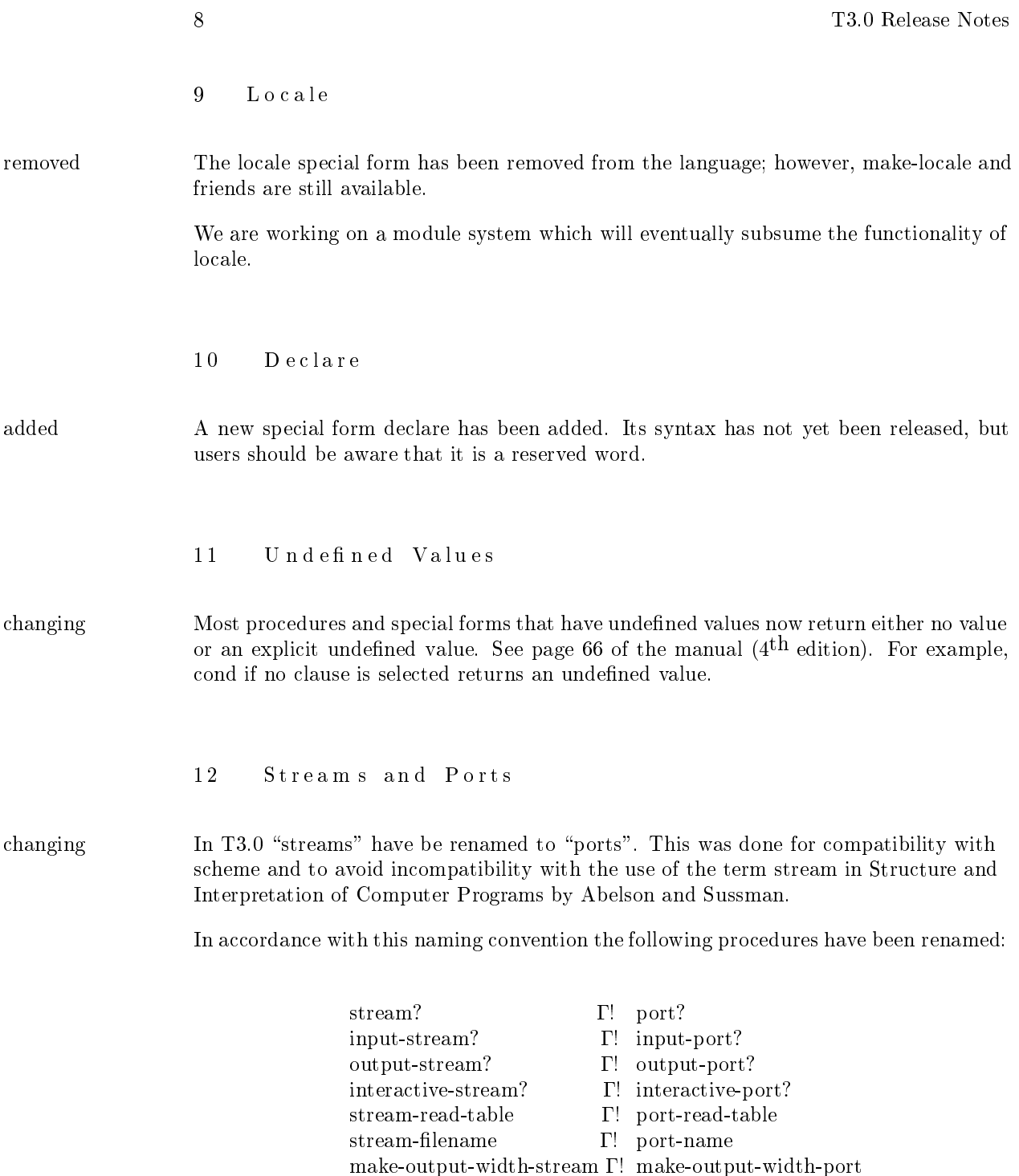

ast-stream . make-broad to the stream . The stream . It is a stream . It is a stream . It is a stream . It is a

13 Weak Sets

"Populations" have been renamed to "weak-sets". This change was made in the belief changing that "weak-set" is a more intuitive name then "population". The old names are still supported, but they will be removed in a future release.

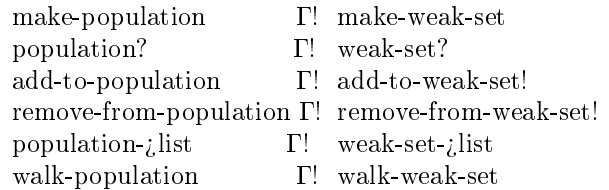

In addition, two new pro
edures on weak-sets have been added.

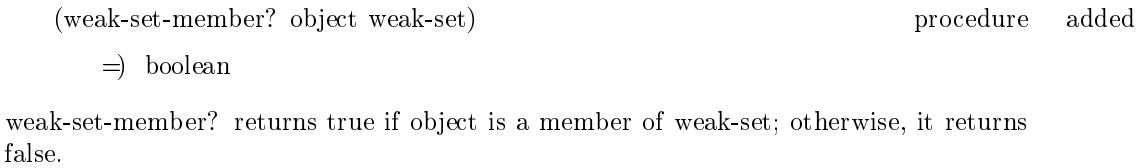

(weak-set-empty? weak-set) pro
edure added  $\Rightarrow$  boolean

weak-set-empty? returns true if weak-set is empty; otherwise, it returns false.

### $14$  Syntax

define-macro has been removed from the language. Use define-syntax, define-local-syntax, removed and let-syntax instead.

The syntax of special forms is checked more thoroughly than in previous releases. Some changed expressions that did not cause syntax errors in previous versions of T will cause errors in T3.0. For example,

 $(lambda () ) =$  syntax error

In previous versions of <sup>T</sup> this invalid expression would return the value (). In T3.0 it generates an error.

changed tc-macro-definition-env has been eliminated. orbit evaluates syntax-descriptors in the env-for-syntax-definition associated with the syntax table from which the descriptor was obtained, e.g. (t
-syntax-table).

14.1 Read Syntax

 $10$ 

- changed Read syntax procedures now take three arguments instead of two. The first two arguments are as before; the third is the read table from whi
h the pro
edure was fet
hed (i.e. the one that was originally passed to read-obje
t). Read ma
ros whi
h re
ursively invoke the reader will want to pass that read table as the second argument to read-object.
	- Note: The hack in T2.8, in which (set (read-table-entry ...) pro
	) would 
	onvert pro from a two-argument pro
	edure to a three-argument pro
	edure whi
	h ignores its third argument, has been removed.

#### 14.1.1 Character Read Syntax

changing The  $\#$ [Char ...] read syntax for characters has been changed to  $\#$ [Ascii ...].

 $\#$ [Char ...]  $\Gamma$ !  $\#$ [Ascii ...]

### 14.2 Syntax Descriptors

extended The evaluation semantics have been extended to allow the evaluation of forms whose ar's are syntax des
riptors. Su
h a form is interpreted just as if it were a form whose ar was a symbol whose syntax table entry was the syntax des
riptor. For example,

> (define-lo
> al-syntax (foo x)  $\langle$ ,(syntax-table-entry standard-syntax-table 'lambda) (),x))

 $((\text{foo } 5)) = \qquad 5$ 

This feature allows 
ontrol over binding time for reserved words. For example, a syntax descriptor such as foo, above, can be sure that its expansion will be treated as an expression that evaluates to a 
losure, regardless of what the syntax table entry for the symbol lambda is when the expansion is evaluated or otherwise analyzed.

15 Quasiquote

backquote has been renamed to quasiquote, and the backquote character, `, now reads changed as quasiquote. The semantics of nested quasiquote have changed to conform with the Revised<sup>3</sup> Report on the Algorithmic Language Scheme. This change should not cause vou problems. If you need a more thorough explanation of this change, contact the implementors.

quasiquote now works on vectors. Thus,

 $\sharp$  (1 2 , (+ 1 2)) =  $\sharp$  (1 2 3)

 $16$ Structures

Structures can now be defined with methods. The contract of the contract of the extended extended

 $\phi$  (define-structure-type typename from ponentsg<sup>+</sup> fmethodsg<sup> $\Lambda$ </sup>) ) syntax

 $\Rightarrow$  stype

typename and omponents are handled as before. methods is an optional list of method lauses. For example,

> (define-stru
> ture-type employee age salary  $(((\text{human?} \text{ self}) \text{ t})$ ((print self stream) (format stream "#fEmployee (~a) ~ag" (obje
> t-hash self) (employee-name self)))))

The methods in the methods 
lauses 
annot referen
e the 
omponents dire
tly. They must use the standard structure accessors. For example, in the print method above the name component of the employee structure must be accessed as (employee-name self) not as name.

Structures cannot yet be joined to other objects.

extended

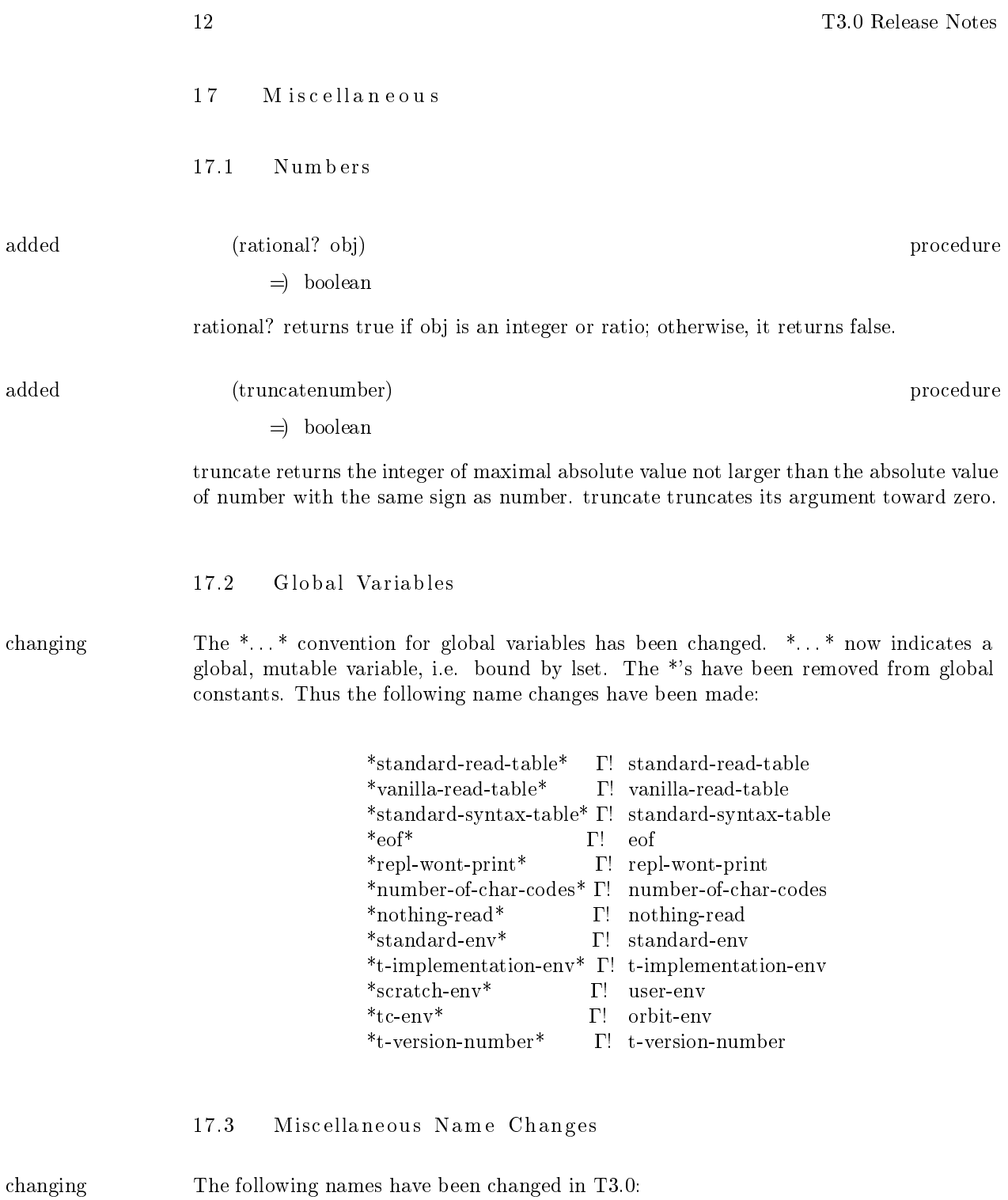

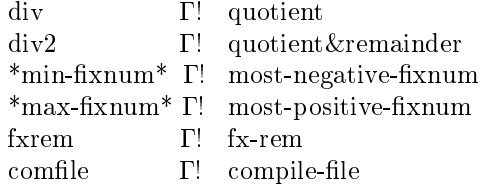

### 17.4 Command Line

The global variable \*command-line\* has been replaced by command-line which is a nullary changed pro
edure that returns the 
ommand line that was used to invoke the system. The value returned by ommand-line is a list of strings. Thus,

\*
ommand-line\* (
ommand-line)

## 17.5 Mutable Handlers

The unreleased feature of T2 that allowed handlers for structures to be mutated no changed longer exists. Any 
ode using handle-stype, get-method, set-method, et
. will no longer work, but join now works efficiently; see section 8.

### 17.6 Property Lists

In T3.0 symbols no longer have property lists. Tables, see 19, provide a superset of the hanged fun
tionality of property lists and do not involve global state as do property lists.

### 17.7 Symbol Tables

Symbol tables as defined in T2 have been removed from the language. They have been changed repla
ed by a generalized hash table fa
ility; see se
tion 19. The following pro
edures are now defun
t:

> make-symbol \*the-symbol-table\* intern really-intern interned walk-symbol-table

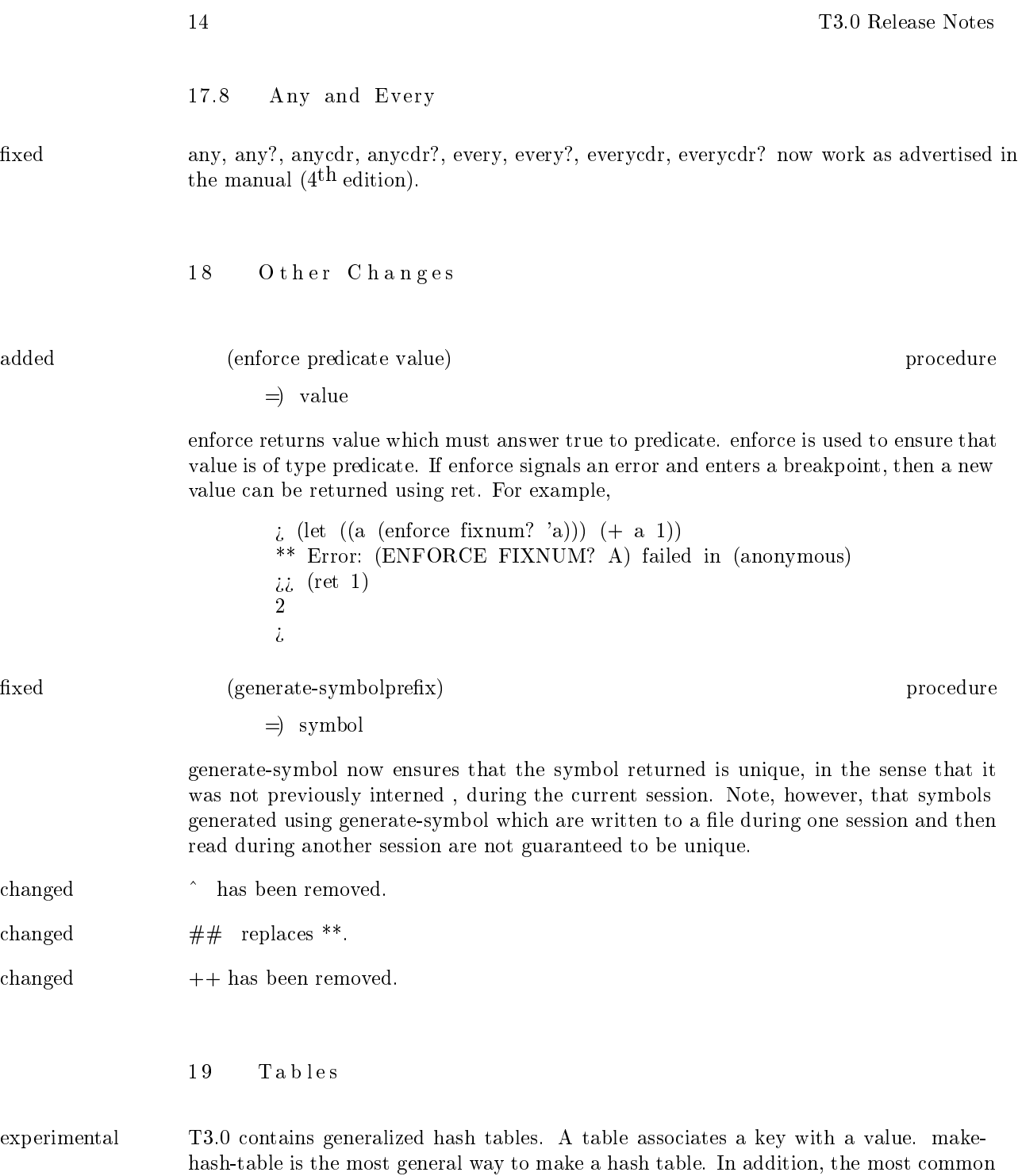

types of tables have been predefined.

 $14 -$ 

Note: Tables should be used in pla
e of property lists.

(make-hash-table type? hash 
omparator g
? id) pro
edure

 $\Rightarrow$  table

make-hash-table reates a table whi
h asso
iates keys to values. Any obje
t may be a key or a value.

type? — is a predicate. All keys in the table must answer true to the predicate type?.

 $hash$  is a procedure from keys to fixnums which is used to hash the table entries.

 $comparator$  — is an equality predicate on keys.

gc? — is a boolean value which specifies whether the hash procedure is dependent on the memory location(s) occupied by the object, i.e. whether or not the table must be rehashed after a garbage 
olle
tion.

 $id$  — is an identifier used by the print method of the table.

(hash-table?obje
t) predi
ate  $\Rightarrow$  boolean

hash-table returns true if the object is a hash table.

(table-entrytable key) settable =) obje
t

table-entry returns the obje
t asso
iated with the key in the table if there is an entry for key, otherwise returns false.

(walk-table pro
 table) pro
edure

 $\Rightarrow$  undefined

walk-table invokes procedure, a procedure of two arguments, on each key, value association in the table. Note that it is an error to perform any operations on the table while walking it.

The following common table types have been predefined as follows:

(make-table . id) pro
edure

 $\Rightarrow$  table

make-table creates a table in which any object can be a key and eqv? is used as the equality predi
ate on keys.

(table? obje
t) pro
edure =) boolean

table? returns true if the obje
t is an eq? table.

(make-string-table . id) pro
edure  $\Rightarrow$  table

make-string-table creates a table in which the keys must be strings and string-equal? is used as the equality predi
ate on keys.

(string-table? obje
t) pro
edure =) boolean

string-table? returns true if the object is a string-table.

(make-symbol-table . id) pro
edure

 $=$ ) symbol-table

make-symbol-table creates a table in which the keys must be symbols and eq? is used as the equality predi
ate on keys.

(symbol-table? obje
t) pro
edure =) boolean

symbol-table? returns true if the object is a symbol-table.

20 R and om Integers

experimental (make-randomseed) pro
edure

 $\Rightarrow$  thunk

make-random takes a seed which is a fixnum and returns a thunk. The thunk returns a new pseudo-random integer, x, in the range most-negative-fixnum  $:= x == most$ positive-xnum ea
h time it is invoked.

### 21 call-with-current-continuation

(
all-withurrentontinuationpro
) pro
edure experimental

 $\Rightarrow$  value-of-proc

The pro
edure all-withurrentontinuation pa
kages up the 
urrent 
ontinuation as an "escape procedure" and passes it as an argument to procedure. procedure must be a procedure of one argument. The escape procedure is an n-ary procedure, which if later invoked with zero or more arguments, will ignore whatever continuation is in effect at that later time and will instead pass the arguments to whatever 
ontinuation was in effect at the time the escape procedure was created.

The escape procedure created by call-with-current-continuation has unlimited extent just like any other pro
edure. It may be stored in variables or data stru
tures and may be called as many times as desired. For a more thorough explanation consult the Revised<sup>3</sup> Report on the Algorithmi
 Language S
heme.

### 22 Input and Output

(maybe-readharport) pro
edure experimental

 $\Rightarrow$  character or false

maybe-read-char when invoked on a port will return the next character if one is available; otherwise, it will return immediately with a value of false.

(
har-ready?port) pro
edure experimental

 $\Rightarrow$  boolean

char-ready? returns true if a character is available for input; otherwise, it returns false.

23 Scheme

added s
heme is an embedded language in T3. For more information on S
heme see the Revised <sup>3</sup> Report on the Algorithmi
 Language S
heme. There are two ways to invoke the S
heme interpreter:

(s
heme-breakpoint) pro
edure

 $\Rightarrow$  undefined

scheme-breakpoint enters a Scheme read-eval-print-loop in the Scheme environment. This is similar to the <sup>T</sup> pro
edure breakpoint.

(s
heme-reset) pro
edure

 $\Rightarrow$  undefined

s
heme-reset enters a top level S
heme read-eval-print-loop in the S
heme environment. This is similar to doing reset in the standard-env, with the ex
eption that the read-evalprint-loop is an evaluator for S
heme.

24 The Initial Locales

extended When the T system starts up the locale structure looks as follows:

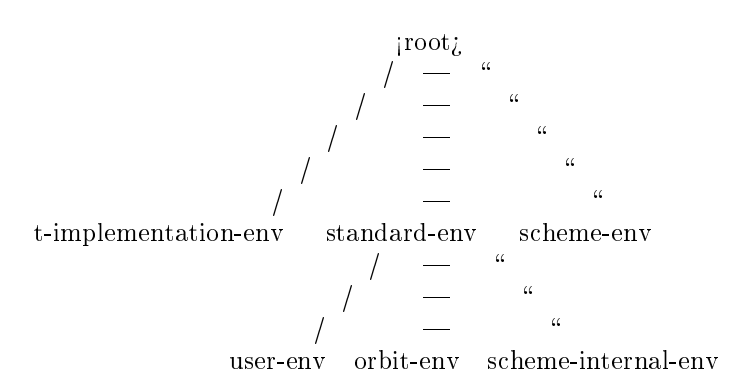

- $\lceil \text{root}_i \rceil$  The  $\lceil \text{root}_i \rceil$  locale is the conceptual root of the locale tree. It does not actually exist. The  $i$ root $i$  locale is empty, it contains no variable bindings.
- t-implementation-env The t-implementation-env is the environment whi
h 
ontains the system internals.
- standard-env The standard-env is the environment defined by the T manual.
- user-env The user-env is the default environment for the read-eval-print-loop on system startup.
- orbit-env The orbit-env is the environment whi
h 
ontains the internals of the orbit ompiler.
- s
heme-internal-env The s
heme-internal-env ontains the system internals for the S
heme environment.
- scheme-env The scheme-env is the environment defined by Revised<sup>3</sup> Report on the Algorithmi
 Language S
heme.

25 Foreign Procedure Calls

The interface between T3 and the local operating system is the define-foreign special form:

 $(define-forceign$  T-name (foreign-name parameters<sup>+</sup>) return-type) syntax  $\Rightarrow$  undefined

define-foreign defines a foreign procedure, i.e. a T procedure which will call a procedure defined by the operating system or in another language.

T-name is the name of the T procedure being defined.

foreign-name is the name of the foreign pro
edure to whi
h the T-name orresponds.

parameters specifies the representation of the parameters to the foreign procedure or function.

return-type indi
ates the representation of the value returned by the foreign pro
edure.

 $parameter$   $\Gamma$  (parameter-type foreign-type [parameter-name])

parameter-type  $\Gamma$ ! f in  $-$  out  $-$  in/out  $-$  var  $-$  ignore g

foreign-type  $\Gamma$ ! f rep/integer

```
rep/integer-8-srep/integer-8-urep/integer-16-srep/integer-16-u |
rep/value
rep/extend |
rep/extend-pointer -rep/stringrep/string-pointer g
```
parameter-name  $\Gamma$ ! symbol used for identification

return-type  $\Gamma$ ! Aegis: f foreign-type  $\equiv$  ignore  $\equiv$  rep/address g Unix: f foreign-type  $-$  ignore g

For example, on the Apollo a pro
edure to do blo
k reads from a stream would be defined as follows:

(define-foreign aegis-read

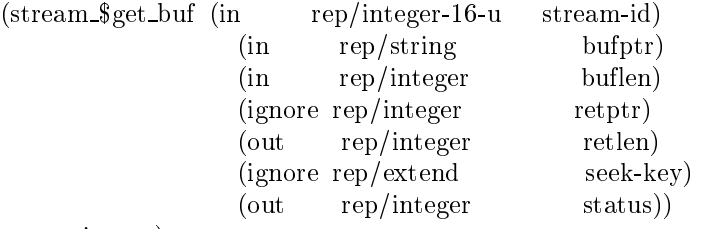

ignore)

The following 
ode will use aegis-read to read in a string from standard input:

(let ((stream 0) (buf (make-string 128))) (re
eive (len status) (aegis-read stream buf 128 nil nil nil nil)  $\text{(cond)}$   $(= 0 \text{ status})$ (set (string-length buf) len) len)  $(error ...))))$ 

On a Unix machine a similar procedure would be defined as,

```
(define-foreign unix-read-extend (read (in rep/integer)
                                              (in rep/string)
                                              (in rep/integer))
                  rep/integer)
```
To read a string from standard input on Unix the T code would look something like:

```
(let ((buf (make-string 128)))
  (re
eive (len status) (unix-read 0 buf 128)
     \mbox{(cond)} ((i \ 0 \ \mbox{status})(set (string-length buf) len)
              len)
             (error ...))
```
# 25.1 Foreign Type Specification

The foreign-type tells the 
ompiler how to interpret a <sup>T</sup> data type in order to pass it to the foreign call. The general categories of Pascal data types are numeric, string, record, enumerated, set of.

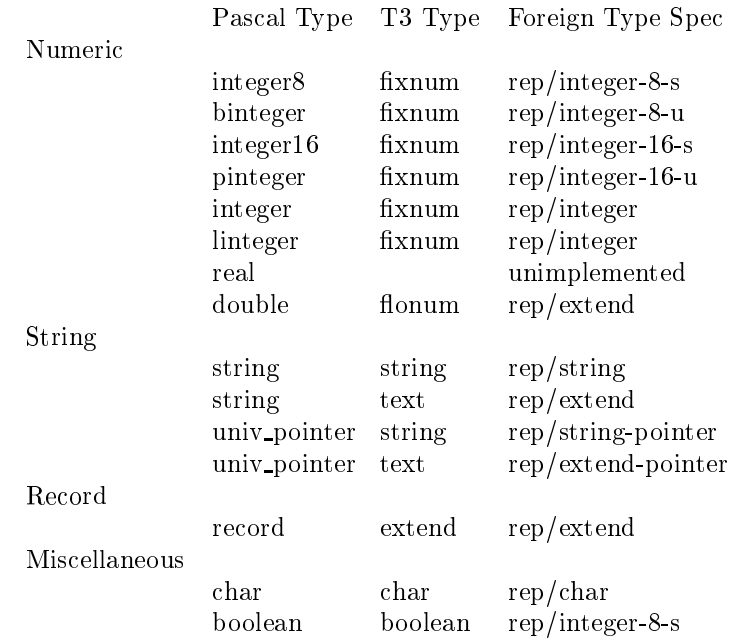

Beware that if a T string is being used as an out parameter the offset field of the string must be 0 (the string must never have been hdr!'ed).

Record structures are represented by byte-vectors of the appropriate size.

25.2 Pascal (Apollo) Enumerated Types

Pascal enumerated types are defined using the define-enumerated special form:

(define-enumerated type-name felementg<sup> $\Lambda$ </sup>) ) syntax  $\Rightarrow$  undefined

where type-name is just for identification, and the elements are the enumerated types. For example,

```
(define-enumerated ios_$create_mode_t
                     ios $no pre exist mode
                     ios $preserve mode
                     ios $re
reate mode
                     ios $trun
ate mode
                     ios $make ba
kup mode
                     ios_$loc_name_only_mode
                     )
```
The foreign procedure is called with the enumerated type name just as in Pascal.

25.3 Pascal Sets (Apollo)

The Pascal type set-of is defined using the define-set-of special form:

(define-set-of type-name felementg<sup> $\Lambda$ </sup>)

) syntax

 $\Rightarrow$  undefined

where, again, type-name is just for identification, and the elements are the names of the set members. For example,

(define-set-of ios \$put get opts t ios \$
ond opt ios \$preview opt ios \$partial re
ord opt ios \$no re bndry opt  $\mathcal{L}$ 

25.4 Returned Values and Out Parameters

For languages whi
h have output parameters, e.g. Pas
al, multiple values are returned. The first value is the return-value of the foreign procedure, unless it is of return-type ignore, followed by the out parameters. Thus a call to the T procedure aegis-read, defined above, would return two values: retlen and status. For a Pascal procedure the return spe
 will always be ignore. The argument to a foreign pro
edure should usually be of type ignore if it is an out parameter to the foreign pro
edure that is bigger than a longword. Also, the value of any out parameters which are not needed can be specified as ignore.

Pascal functions which return addresses must have return-type of type rep/address. If this value is passed to another foreign call it should be with rep/integer.

define-foreign does not allocate storage for out parameters. This means that you must allo
ate your own obje
t and pass it to the foreign pro
edure even if it is only an out parameter. If it is an out parameter whi
h is other than an integer then its foreign-type should be ignore and the variable passed in should be used to referen
e the parameter.